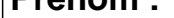

Dalt.

## **CALCUL MENTAL**

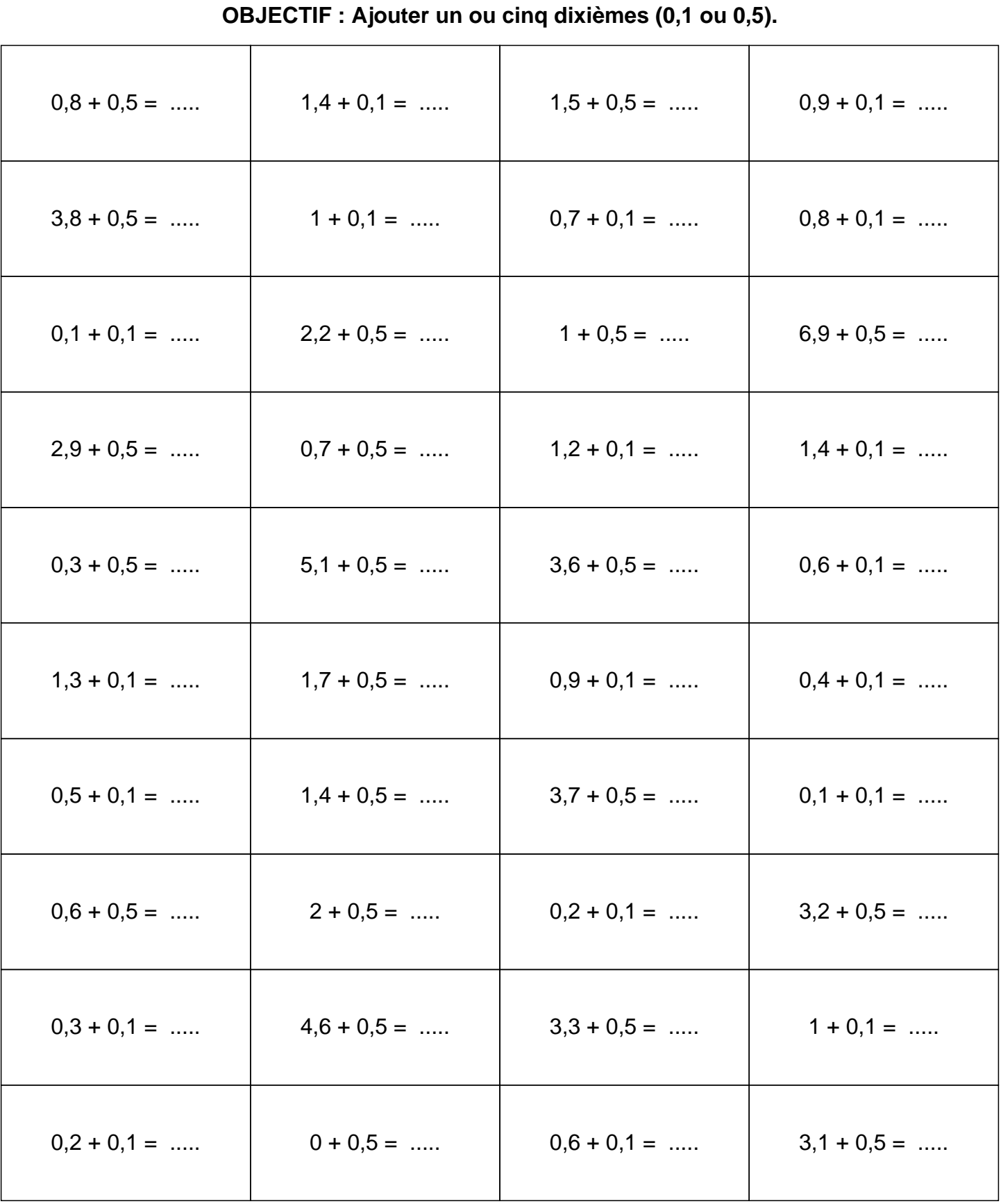

## **UUNNLUITUN**

## **CALCUL MENTAL**

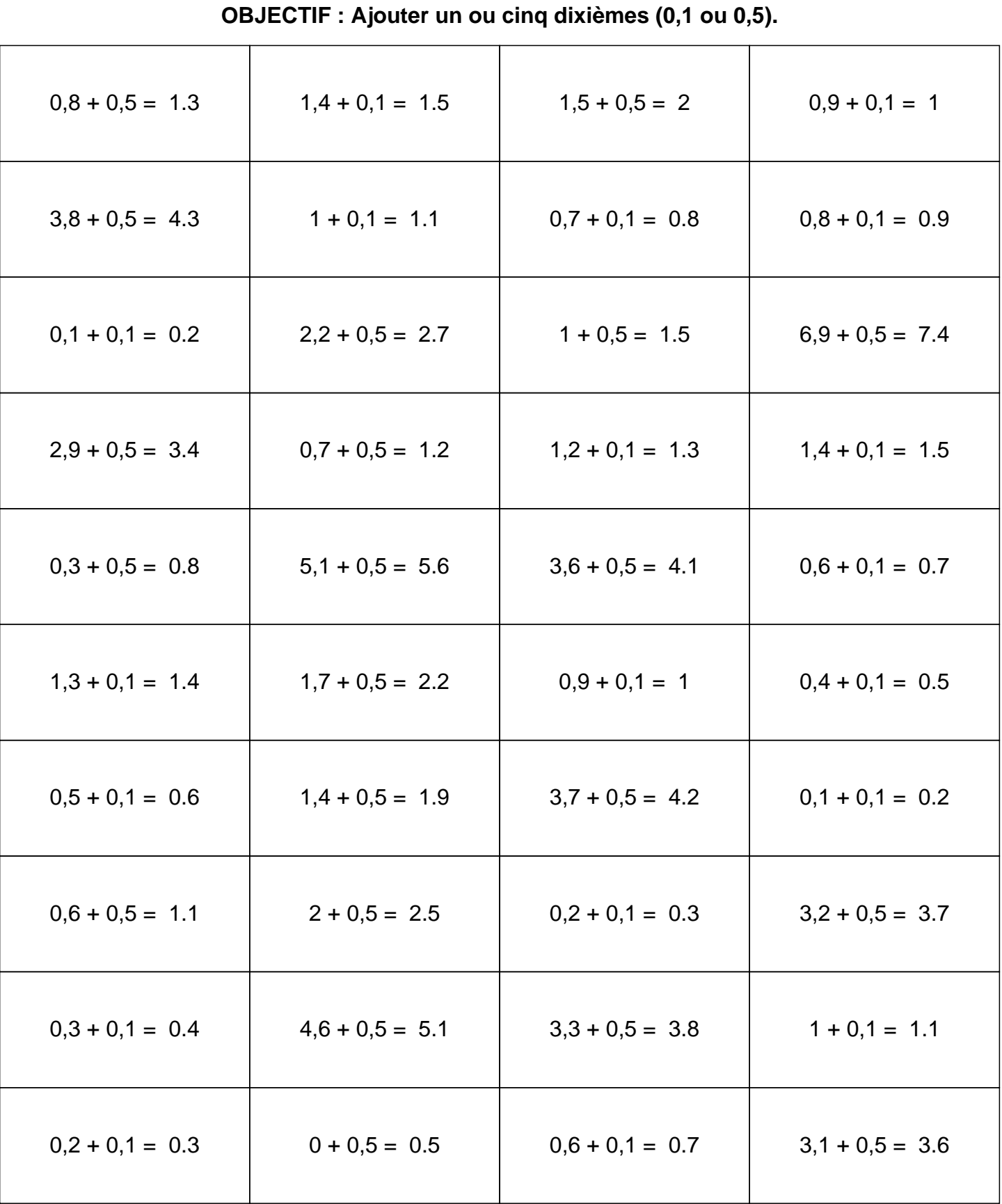